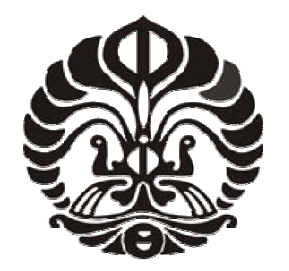

# **UNIVERSITAS INDONESIA**

# **PERANCANGAN SENSOR BERBASIS 4 MIKRO-PROBE DALAM SISTEM** *ELECTRICAL CAPACITANCE VOLUME TOMOGRPHY* **(ECVT) UNTUK MENGUKUR STRUKTUR 3 DIMENSI DI DALAM MATERIAL**

**TESIS** 

**DIAN FIGANA 0906578301** 

# **PROGRAM STUDI TEKNIK ELEKTRO PASCASARJANA FAKULTAS TEKNIK UNIVERSITAS INDONESIA DEPOK 2011**

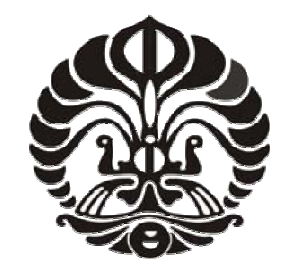

# **UNIVERSITAS INDONESIA**

# **PERANCANGAN SENSOR BERBASIS 4 MIKRO-PROBE DALAM SISTEM** *ELECTRICAL CAPACITANCE VOLUME TOMOGRPHY* **(ECVT) UNTUK MENGUKUR STRUKTUR 3 DIMENSI DI DALAM MATERIAL**

# **TESIS**

# **Diajukan sebagai salah satu syarat untuk memperoleh gelar Magister Teknik**

**DIAN FIGANA 0906578301** 

# **FAKULTAS TEKNIK**

# **PROGRAM STUDI TEKNIK ELEKTRO KEKHUSUSAN DESAIN VLSI DEPOK JULI 2011**

Perancangan sensor..., Dian Figana, FT UI, 2011.

# **HALAMAN PERNYATAAN ORISINILITAS**

Tesis ini adalah hasil karya saya sendiri, dan semua sumber baik yang dikutip maupun dirujuk telah saya nyatakan dengan benar

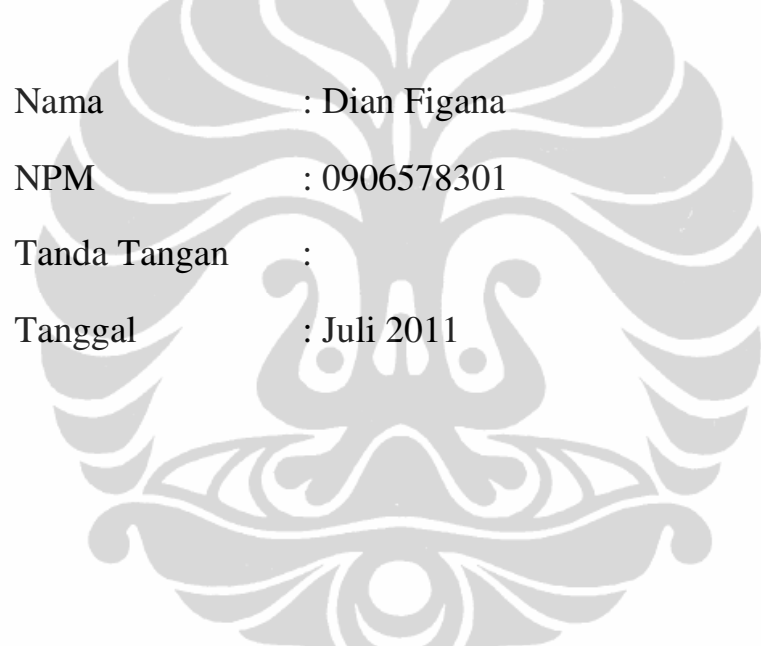

ii

# **HALAMAN PENGESAHAN**

Tesis ini diajukan oleh

![](_page_3_Picture_82.jpeg)

Telah berhasil dipertahankan di hadapan Dewan Penguji dan diterima sebagai bagian persyaratan yang diperlukan untuk memperoleh gelar Magister Teknik pada Program Studi Magister Fakultas Teknik Elektro , Universitas Indonesia.

# **DEWAN PENGUJI**

![](_page_3_Picture_83.jpeg)

Ditetapkan di : DEPOK

Tanggal : JULI 2011

iii

### **UCAPAN TERIMA KASIH**

Puji syukur kepada Allah SWT atas berkat dan rahmat-Nya, saya dapat menyelesaikan tesis ini. Penulisan tesis ini dilakukan dalam rangka memenuhi salah satu syarat kelulusan Magister di bidang Teknik Elektro. Saya sadar bahwa tanpa bantuan dari berbagai pihak, sejak awal masa perkuliahan hingga selesainya tesis ini banyak sekali halangan dan rintangan dalam menyelesaikan tesis ini. Seiring dengan terselesaikannya thesis ini, saya mengucapkan terima kasih yang sedalam-dalamnya kepada :

- (1) Prof. Dr. Ir. Djoko Hartanto, M.Sc selaku pembimbing utama yang telah menentukan dan menyetujui tesis dengan judul perancangan sensor berbasis 4 mikro-probe dalam sistem *Electrical Capacitance Volume Tomography* (ECVT) untuk mengukur struktur 3 dimensi di dalam material sebagai bagian dari riset pada *Sensor Device Research Group* & yang membantu dalam konsep dan ide serta mendorong semangat untuk menyelesaikan tahap demi tahap hingga terlaksananya penulisan tesis ini;
- (2) Dr. Ratno Nuryadi selaku pembimbing kedua yang telah menyediakan banyak sekali waktu, tenaga dan pikirannya untuk mengarahkan dan membimbing penulis dalam penulisan tesis ini ;
- (3) Dr. Warsito, M.eng selaku direktur PT Edwar Technology yang telah memberikan kesempatan kepada penulis untuk bergabung dengan penelitian beliau serta tim PT Edwar Technology yang banyak memberikan bantuan dan saran.

Akhir kata, semoga Allah SWT berkenan membalas kebaikan berlipat-lipat bagi semua pihak yang telah membantu. Semoga Tesis ini membawa manfaat sebesarbesarnya.

Depok, Juli 2011

Penulis

iv

# **HALAMAN PERNYATAAN PERSETUJUAN PUBLIKASI**

## **TESIS UNTUK KEPENTINGAN AKADEMIS**

Sebagai civitas akademik Universitas Indonesia , saya yang bertanda tangan di bawah ini :

Nama : Dian Figana

NPM : 0906578301

Program Studi : Magister

Departemen : Teknik

Fakultas : Elektro

Jenis Karya : Tesis

Demi pengembangan ilmu pengetahuan, menyetujui untuk memberikan kepada Universitas Indonesia **Hak Bebas Royalti Noneksklusif** *(Non-Exclusive Royalty Free Right )* atas karya ilmiah saya yang berjudul :

Perancangan Sensor berbasis 4 mikro-probe dalam sistem *Electrical Capacitance Volume Tomography* (ECVT) untuk Mengukur Struktur 3 Dimensi di dalam Material.

Beserta perangkat yang ada (jika diperlukan). Dengan Hak Bebas Royalti Noneksklusif ini Universitas Indonesia berhak menyimpan, mengalihkan media /formatkan , mengelola dalam bentuk pangkalan data (database), merawat, dan mempublikasikan tesis saya selama tetap mencantumkan nama saya sebagai penulis/pencipta dan sebagai pemilik Hak Cipta.

Demikian pernyataan ini saya buat dengan sebenarnya.

Dibuat di : Jakarta

Pada tanggal : Juli 2011

Yang menyatakan

( Dian Figana )

v

### **ABSTRAK**

![](_page_6_Picture_119.jpeg)

Tesis ini membahas perancangan sensor berbasis 4 mikro-probe dalam sistem ECVT (*Electrical Capacitance Volume Tomography*) untuk mengukur struktur 3 dimensi di dalam material. Sensor probe yang digunakan berjumlah empat probe tersusun seri dan memiliki diameter berkisar 3 mikrometer yang kemudian di dekatkan ke permukaan sampel. Sampel yang digunakan berbahan SiO2 yang didalamnya terdapat bahan Si berbentuk bola dan memiliki diameter 4 mikrometer. Struktur bola Si digerakkan secara horizontal di bawah 4 sensor probe. Pergerakan sampel secara horizontal dilakukan dengan menggunakan rangkaian kontrol horizontal, dengan tegangan output sebesar -16,95 volt sampai dengan 17,12 volt piezoelektrik dapat digerakkan. Untuk mengontrol jarak probe dan permukaan sampel yang sangat dekat, dilakukan dengan memberi beda tegangan antara probe dan sampel dengan menahan arus terobosan (*tunnel current*) pada harga konstan. Pendeteksian arus terobosan menggunakan rangkaian I-V *converter*, selanjutnya diproses oleh kontrol vertikal (kontrol proporsional integral) untuk menjaga jarak antara tip dan sampel. Rangkaian kontrol vertikal mampu menjaga nilai V $_{\text{offset}} = 0$  atau nilai V<sub>in</sub> dan V $_{\text{setpoint}}$  tetap sama saat Vsetpoin bernilai 1,51 volt sampai dengan 10,06 volt. Setelah dilakukan proses rekonstruksi dengan menggunakan prinsip ECVT, pada objek yang berukuran 4 mikrometer, rekonstruksi berhasil dilakukan meskipun hanya menggunakan 4 sensor.

Kata kunci :

Sistem ECVT, struktur 3 dimensi, 4 mikro-probe.

### **ABSTRACT**

![](_page_7_Picture_99.jpeg)

This thesis discusses the design of sensor-based 4 micro-probe in system ECVT (Electrical Capacitance Volume Tomography) to measure the 3-dimensional structure inside material. Probe sensor used consists of four series of probes and has a diameter of 3 micrometer which is then brought to the surface of the sample. Sample were used which is made of SiO2 and inner this material is Si in form of spherical with diameter 4 micrometres. Structure spherical horizontally driven below 4 probe sensors. Horizontal movement of the sample is done by using horizontal control, with output voltage of -16.95 volts to 17.12 volts piezoelectric movable. To control the distance of the probe and sample surface is very close, done with a voltage difference between probe and sample with tunnel current at constant value. Detection tunnel current using a I-V converter circuit, and next processing by the vertical control (proportional integral control) to maintain distance between the tip and sample. Vertical control circuit capable of maintaining the value  $V$ ofset = 0 or the value of Vin and Vsetpoin remain the same when Vsetpoin value is 1.51 volts up to 10,06 volt. After reconstruction using ECVT principle, the object with diameter 4 micrometers, reconstruction succesfully only using 4 sensors.

Key Word :

ECVT system, structure 3D, 4 micro-probe.

vii

# **DAFTAR ISI**

![](_page_8_Picture_13.jpeg)

viii

![](_page_9_Picture_10.jpeg)

 $i\mathsf{x}$ 

# **DAFTAR TABEL**

![](_page_10_Picture_21.jpeg)

![](_page_10_Picture_2.jpeg)

**Universitas Indonesia** 

x

# **DAFTAR GAMBAR**

![](_page_11_Picture_100.jpeg)

![](_page_12_Picture_96.jpeg)

![](_page_13_Picture_112.jpeg)

# **DAFTAR ISTILAH**

# **ISTILAH BIDANG ILMU ELEKTRO**

# **1. Tomografi**

Suatu alat ukur yang dapat melihat objek di dalam material.

# **2. Terobosan (***Tunneling***)**

salah satu fenomena kuantum mekanik, yang menjelaskan bahwa sebuah elektron dapat menerobos melewati *barrier*.

# **3. Capacitance**

Suatu media yang dapat menyimpan energi listrik dengan fenomena medan listrik.

# **4. Dielectric**

Suatu bahan yang mengandung substrat tertentu dengan bahan ini merupakan bahan isolator.

**5. Permitivity** 

Suatu nilai konstanta substrat bahan baik isolator maupun konduktor

# **6. Rekonstruksi**

Hasil pengukuran kapasitansi suatu objek yang digunakan untuk menampilkan citra dari objek tersebut.

# **7. Meshing**

Membagi keadaan menjadi bagian bagian kecil (diskritisasi) dengan metode elemen berhingga.

# **8. Boundary**

Merupakan bagian yang membatasi bagian luar dengan bagian dalam sensor.

# **9. Sensitivitas Matriks**

Merupakan gambaran intensitas medan listrik dari ruang pengukuran yang memiliki daerah kapasitansi tertentu.

## **10. Subdomain**

Subdomain merupakan bagian interior dari model sensor yang kita desain.

xiv

# **BAB 1 PENDAHULUAN**

## **1.1 Latar Belakang**

Saat ini alat ukur struktur nano telah banyak digunakan, seperti untuk melihat permukaan material yang berukuran nanometer. Alat ukur yang digunakan untuk melihat struktur nano diantaranya STM (*Scanning Tunneling Microscope*), SEM (*Scanning Electron Microscope*), TEM (*Transmission electron microscope*) dan lain lain.

STM adalah alat pengukur struktur permukaan suatu obyek sampel dengan resolusi tingkat atom [1]. Alat ini dikembangkan pertama kali pada tahun 1981 oleh Gerd Binnig dan Heinrich Rohrer (IBM Zürich) dan mereka selanjutnya mendapatkan penghargaan Nobel dalam fisika pada tahun 1986 [2]. Dengan resolusi setinggi ini, atom secara individu di permukaan material dapat dilihat dan dimanipulasi. STM dapat digunakan tidak hanya untuk material dalam ruang hampa, tetapi juga di udara, air, dan berbagai lingkungan lainnya baik cairan maupun gas. STM juga dapat beroperasi mulai suhu rendah mendekati nol Kelvin sampai beberapa ratus derajat Celcius [3].

STM bekerja berdasarkan pada konsep efek terobosan pada fisika kuantum. Ketika tip (jarum lancip) dibawa sangat dekat ke permukaan sampel yang akan dilihat, tegangan yang dikenakan antara tip-sampel dapat memungkinkan elektron untuk menerobos vakum diantara tip-sampel (diperlihatkan pada Gambar 1.1). Arus listrik terobosan yang dihasilkan merupakan fungsi dari posisi tip tegangan yang dikenakan dan lokal kerapatan keadaan (*local density of state*) dari sampel [4]. Besar arus yang diperoleh kemudian ditahan konstan oleh *feedback controller* sambil menggerakkan tip di atas permukaan.

![](_page_16_Figure_0.jpeg)

Gambar 1.1. Ilustrasi sistem STM [6].

TEM adalah sebuah mikroskop elektron yang cara kerjanya mirip dengan cara kerja proyektor slide, dengan elektron ditembuskan ke dalam obyek pengamatan dan pengamat mengamati hasil tembusannya pada layar [9]. Gambar TEM yang umum ditampilkan berupa gambar penampang lintang (*cross-section view*) dan *plan view*.

SEM adalah mikroskop elektron yang digunakan untuk studi detil arsitektur permukaan sel (atau struktur jasad renik lainnya), dan obyek diamati secara 2 dimensi atau 3 dimensi. Cara terbentuknya gambar pada SEM berbeda dengan apa yang terjadi pada mikroskop optic dan TEM. Pada SEM, gambar dibuat berdasarkan deteksi elektron baru (elektron sekunder) atau elektron pantul yang muncul dari permukaan sampel ketika permukaan sampel tersebut dipindai dengan sinar elektron. Elektron sekunder atau elektron pantul yang terdeteksi selanjutnya diperkuat sinyalnya, kemudian besar amplitudonya ditampilkan dalam gradasi gelap-terang pada layar monitor CRT (*cathode ray tube*). Di layar CRT inilah gambar struktur obyek yang sudah diperbesar bisa dilihat. Pada proses operasinya, SEM tidak memerlukan sampel yang ditipiskan, sehingga bisa digunakan untuk melihat obyek dari sudut pandang 3 dimensi [10].

Meskipun perkembangan alat ukur struktur nano demikian dahsyat, alat-alat tersebut belum bisa memenuhi semua kebutuhan riset. Diantaranya alat alat tersebut hanya dapat melihat struktur permukaan sampel secara 3 dimensi saja, dan tidak dapat melihat dalam sampel secara 3 dimensi. TEM memang dapat melihat struktur dalam sampel, tetapi bersifat merusak sampel dan gambarnya pun 2 dimensi.

Selama ini tomografi dikenal sebagai alat ukur yang dapat melihat objek di dalam material. Tomografi merupakan proses eksplorasi karakteristik internal daerah tertentu melalui integral pengukuran yang berhubungan dengan karakteristik internal dari domain tertentu [11].

Dalam dunia medis, sistem tomografi telah banyak diaplikasikan seperti MRI (*Magnetic Resonance Imaging*), X-ray CT (*Computed Tomography*), SPECT (*Single Photon Emission Computed Tomography*). MRI menggunakan sifat magnetik inti dalam menghasilkan citra. Medan magnet yang sangat kuat, mencapai 1,5 Tesla diberikan kepada pasien. Oleh karena adanya medan magnet yang sangat kuat, spin inti pada tubuh pasien akan berubah orientasi secara paralel atau inti paralel terhadap arah medan magnet. Ketika diberikan sinyal dengan frekuensi radio, sejumlah spin inti tersebut akan mengalami resonansi dan saat sinyal dihentikan maka akan terjadi relaksasi. Proses relaksasi ini memberikan data yang dapat direkonstruksi untuk menghasilkan citra [12].

Sifat atenuasi dari sinar X saat melewati suatu medium menjadi modal bagi Xray CT untuk memberikan citra pada bagian dalam tubuh manusia. Atenuasi pada sinar X dipengaruhi oleh karakterisasi objek yang dilewatinya. Untuk objek seperti tulang, nilai atenuasi sinar X lebih tinggi bila dibandingkan dengan objek seperti otot. Dengan adanya perbedaan atenuasi ini dimungkinkan untuk menghasilkan citra dengan menggunakan X-ray CT [13].

Sistem pencitraan dengan menggunakan SPECT memanfaatkan sinar gamma untuk menghasilkan citra. Metode ini juga dikenal sebagai teknik kedokteran nuklir. Sistem ini menggunakan bahan radio aktif yang memancarkan sinar gamma

dimasukkan ke dalam tubuh. Bahan radioaktif ini digabungkan dengan bahan tertentu yang akan membawa bahan radioaktif menuju bagian organ tubuh yang diinginkan. Ketika sampai pada organ yang dituju, bahan radioaktif akan memancarkan sinar gamma. Dengan menggunakan kamera gamma kemudian sinar gamma yang dipancarkan dideteksi dan direkonstruksi untuk menghasilkan citra [14].

Meskipun perkembangan teknologi tomografi demikian pesat, aplikasi tomografi umumnya untuk melihat objek didalam material (di bawah sampel) pada ukuran yang besar (berukuran milimeter) secara 3 dimensi.

Karena latar belakang tersebut, riset ini dilakukan sebagai usaha mewujudkan aplikasi tomografi jenis ECVT (*Electrical Capacitance Volume Tomography*) untuk pengukuran struktur di dalam sampel secara 3 dimensi. ECVT merupakan sistem tomografi yang memanfaatkan kapasitansi listrik sebagai modalitas pencitraan dalam bentuk citra tiga dimensi [15], detail tentang ECVT akan dijelaskan pada Bab 2. Pada riset ini akan dilakukan perancangan mikro ECVT untuk melihat objek di dalam permukaan secara 3D. Untuk merealisasikannya diperlukan parameter penting dalam perancangan mikro ECVT yang akan diuraikan di bawah ini.

- 1. Ukuran ujung dari probe yang digunakan berukuran mikrometer.
- 2. Jarak antara probe dengan permukaan material harus konstan, untuk itu diperukan kontrol jarak probe dan permukaan sampel.
- 3. Aplikasi medan listrik akan diterapkan pada ECVT.
- 4. Pengukuran nilai medan listrik, sensitivitas, kapasitansi proses rekonstruksi.
- 5. ECVT yang diaplikasikan saat ini, menggunakan multi sensor. Pada riset ini akan digunakan empat buah sensor, kemudian digerakkan secara 2D untuk menggantikan multisensor pada konvensional ECVT.

### **1.2 Batasan Riset**

Pengembangan alat ECVT yang meliputi sensitivitas, kapasitansi dan rekonstruksi selama ini telah dilakukan oleh EdWar Tech. Pada riset ini penulis membatasi riset

pada simulasi desain mikro ECVT dengan menggunakan empat buah probe dan kontrol jarak antara probe dan permukaan sampel.

### **1.3 Tujuan Riset**

Tujuan riset ini adalah untuk melakukan perancangan sensor berbasis 4 microprobe dalam sistem *Electrical Capacitance Volume Tomograghy* (ECVT) untuk mengukur struktur 3D di dalam material. Pada riset ini dilakukan simulasi ECVT dengan menggunakan empat buah probe berukuran sekitar 3 mikrometer pada ujungnya untuk mendeteksi struktur mikrometer material silikon di dalam SiO2. Desain *hardware* juga dilakukan untuk tujuan mengontrol jarak probe permukaan sampel dan proses secara 2 dimensi

### **1.4 Metode Riset**

Simulasi ECVT dilakukan dengan menggunakan program *software* COMSOL Multiphysic versi 3.5 dan MATLAB R2007b. Pada riset ini akan dilakukan simulasi desain sensor ECVT untuk menghasilkan rekonstruksi gambar. Selanjutnya mengaplikasikan desain tersebut ke dalam perancangan mikro ECVT. Pada Bab 1 diungkapkan beberapa permasalahan dan latar belakang riset serta penjelasan kegiatan riset. Pada Bab 2 dijelaskan teori pendukung yang menjadi landasan riset, sedangkan pada Bab 3 dijelaskan kegiatan percobaan yang akan dilakukan. Metode yang digunakan untuk mengontrol jarak probe adalah berbasis rangkaian *I to V converter* sebagai alat ukur. Kontrol jarak probe dengan permukaan material menggunakan sistem kontrol vertikal PI, kontrol pergerakan piezoelektrik secara horizontal, simulasi arus terobosan dan simulasi desain sensor nano ECVT akan di jelaskan pada Bab 4. Untuk simulasi arus terobosan dilakukan dengan menggunakan program *software* MATLAB R2007b. Hasil rancangan akan disimpulkan pada Bab 5.

5

### **BAB 2**

# **DASAR TEORI**

### **2.1 Efek Terobosan (***Tunneling Effect***)**

Pada riset ini, efek terobosan akan digunakan untuk mengontrol jarak antara probe dan permukaan sampel. Hal demikian umumnya digunakan juga pada aplikasi STM (*Scanning Tunneling Microscope*). Efek terobosan adalah salah satu fenomena kuantum mekanik. Dalam mekanika klasik, *carriers* sangat dibatasi atau dihalangi oleh dinding potensial. Pada mekanika kuantum, sebuah elektron dapat di representasikan oleh *wave function*. *Wave function* tidak berakhir pada dinding potensial, tetapi dapat menerobos melewati *barrier* [7]. Gambar 2.1 memperlihatkan bagaimana sebuah elektron menerobos melewati sebuah *reactangular barier*.

![](_page_20_Figure_4.jpeg)

![](_page_20_Figure_5.jpeg)

Pada beberapa kasus STM, konsep elektron terobosan berlaku. Jika tip dan sampel adalah metal, dan bentuknya adalah metal-insulator-metal dalam konfigurasi STM. Insulator barier akan menjadi gap antara tip dan sampel, dimisalkan dalam kasus ini bahan insulator adalah udara atau vakum. Ketika tegangan bias antara tip dan sampel nol, maka level fermi antara kedua bahan tersebut sama dan tidak akan

terjadi arus terobosan diantaranya. Ketika tegangan bias positif dengan tip digroundkan, level energi sampel akan lebih rendah sehingga elektron elektron dari level yang terisi akan menerobos ke level yang tidak terisi dari sampel. Ketika tegangan bias negatif, energi level sampel akan naik sehingga elektron pada level sampel akan menerobos ke tip. Umumnya arus terobosan yang terjadi pada STM berkisar anatara 0.1-40 nA [8]. Gambar 2.2 memperlihatkan metal insulator metal antara tip berbahan metal dengan sampel berbahan metal.

![](_page_21_Figure_1.jpeg)

Gambar 2.2 Energi band hubungan metal-insulator-metal antara tip berbahan metal dan sampel berbahan metal: (a)  $V_{bias} = 0$ ; (b)  $V_{bias} > 0$ ; (c)  $V_{bias} < 0$  [8].

Tegangan bias sangat menentukan pada transfer elektron tip-sampel dan menjadi faktor yang sangat penting dalam STM. Nilai tegangan nya berkisar antara 0,001-5 Volt [8]. Elektron akan mengalir dari tip ke sampel ketika tegangan bias positif dan elektron mengalir dari sampel ke tip jika tegangan bias nya bernilai negatif, seperti yang diperlihatkan Gambar 2.3.

![](_page_21_Figure_4.jpeg)

Gambar 2.3 Transfer elektron pada STM: (a) transfer dari tip ke sampel saat Vbias positif; (b) transfer dari sampel ke tip saat Vbias negatif [8].

### **2.2** *Electric Capacitance Volume* **Tomography(ECVT)**

## **2.2.1 Definisi ECVT**

ECVT merupakan metode untuk menentukan distribusi permitivitas dielektrika secara volumetrik dari objek yang berada di dalam interior yang di lingkupi oleh sensor dengan menggunakan prinsip pengukuran kapasitansi. ECVT pertama dikembangkan oleh Warsito dkk pada tahun 2007 [15].

## **2.2.2 Prinsip ECVT**

ECVT merupakan sistem tomografi yang memanfaatkan kapasitansi listrik sebagai modalitas pencitraan dalam bentuk citra tiga dimensi [15]. Sistem ini mampu pencitraan tiga dimensi secara *real time*.

Prinsip pencitraan pada ECVT adalah pengukuran kapasitansi suatu objek yang memiliki variasi distribusi permitivitas dalam suatu volume yang di kelilingi oleh sensor multi elektroda. Hasil pengukuran kapasitansi tersebut kemudian digunakan sebagai data untuk merekonstruksi kembali distribusi permitivitas objek yang menunjukkan citra dari objek tersebut.

ECVT telah banyak digunakan untuk pencitraan secara volumetrik dari gasliquid hingga pada tahap sistem tiga fase padat-liquid-gas. Sistem ini juga dapat menentukan material dengan permitivitas relatif rendah sampai pada material yang memiliki permitivitas yang relatif tinggi. Gambar 2.4 memperlihatkan sistem tomografi.

![](_page_23_Figure_0.jpeg)

Gambar 2.4. Sistem Tomografi [17]

Pada ECVT terdapat dua masalah dalam menghasilkan citra, yaitu problem maju dan problem balik. Problem maju berkaitan dengan pengambilan atau pengukuran kapasitansi yang dihasilkan oleh pasangan elektroda. Jumlah elektroda mempengaruhi jumlah pengukuran kapasitansi. Nilai kapasitansi yang terukur dipengaruhi oleh distribusi permitivitas dan desain sensor yang digunakan. Problem balik merupakan masalah yang berhubungan dengan proses rekonstruksi. Hasil kapasitansi yang terukur direkonstruksi untuk menghasilkan citra dengan menunjukkan distribusi permitivitasnya. Teknik rekonstruksi yang digunakan dapat berupa linearisasi dan iterasi. Gambar 2.5 memperlihatkan desain sensor ECVT dan hasil rekonstruksinya.

![](_page_23_Figure_3.jpeg)

Gambar 2.5. Sensor ECVT (a) desain sensor ECVT (b) sensor ECVT yang diberikan objek (c) hasil rekonstruksi sensor ECVT [17].

Penyelesaian problem maju yang biasa digunakan adalah dengan menggunakan matriks sensitivitas. Matriks sensitivitas merupakan karakteristik dari desain sensor yang menunjukkan sebererapa besar suatu benda dengan ukuran mendekati nol dan memiliki permitivitas yang lebih tinggi dibandingkan sekitarnya, dan dapat mempengaruhi perubahan kapasitansi yang terukur. Hubungan antara matriks sensitivitas, kapasitansi dan permitivitas dapat ditulis sebagai berikut

$$
C = S \cdot G \tag{2.1}
$$

C merupakan nilai kapasitansi yang diperoleh dari pengukuran, S adalah matriks sensitivitas, dan G adalah distribusi permitivitas. Sensitivitas matriks merupakan karakteristik internal dari distribusi medan listrik pada suatu jenis sensor yang digunakan. Nilai sensitivitas ini didapatkan dengan melakukan komputasi pada model sensor sesuai dengan desain sensor yang sebenarnya. Persamaan (2.1) merupakan pendekatan linear dari hubungan nonlinear antara kapasitansi dan permitivitas.

Problem balik atau proses rekonstruksi pada ECT secara umum menggunakan algoritma linear back projection(LBP) yaitu dari persamaan berikut

$$
G = S^T C \tag{2.2}
$$

Dengan  $S<sup>T</sup>$  nilai transpos dari sensitivitas. Nilai transpos diambil sebagai pendekatan terhadap nilai invers dari sensitivitas.

Algoritma LBP tidak mampu merekonstruksi bentuk citra yang kompleks [21], sehingga dilakukan metode iterasi untuk meminimalisir nilai error [22], yang ditunjukkan pada persamaan berikut.

$$
G^{(k+1)} = G^{(T)} + \alpha S^{T} (C - S G^{(k)})
$$
\n(2.3)

merupakan konstanta.

# **2.2.3 Persamaan Poisson**

Pada medan listrik statis, E dapat dituliskan sebagai minus gradien dari potensial Φ

$$
E = -\nabla \phi \tag{2.4}
$$

$$
\nabla \cdot \mathbf{e}E = \frac{\rho}{s_0} \tag{2.5}
$$

Persamaan (2.5) disebut sebagai bentuk diferensial dari hukum Gauss dengan mensubtitusikan Persamaan (2.4) ke dalam Persamaan (2.5), maka dihasilkan

$$
\nabla \cdot (\nabla \phi) = -\frac{\rho}{\epsilon_0} \tag{2.6}
$$

Persamaan (2.6) disebut sebagai persamaan Poisson, dengan ρ merupakan kerapatan muatan listrik.

# **2.2.4 Sensivitas**

Sensitivitas matriks merupakan gambaran intensitas medan listrik dari ruang pengukuran yang memiliki daerah kapasitans tertentu. Sensitivitas adalah seberapa besar pengaruh nilai kapasitans jika pada suatu volume tertentu yang di dalamnya terdapat benda yang memiliki permitivitas tinggi. Sensitivitas dicari untuk mengetahui letak distribusi posisi kapasitans terhadap daerah pengukuran sensor.Sensitivitas matriks diukur pada setiap sensor.

### **2.2.5 Kapasitansi**

Hubungan linear antara potensial dan muatan dapat dituliskan sebagai berikut

$$
V_i = \sum_{j=1}^{N} P_{ij} Q_i \tag{2.7}
$$

Dengan p merupakan koefisien potensial. Dari Persamaan (2.7), jika kita mempunyai dua konduktor masing masing memiliki muatan +Q dan –Q maka dapat dituliskan potensial dari dua konduktor tersebut yaitu

$$
V_1 = P_{11}Q + P_{12}(-Q)
$$
  

$$
V_2 = P_{12}Q + P_{22}(-Q)
$$
 (2.8)

Jika Persamaan (2.8) di kurangkan maka

$$
\Delta V = V_{1-}V_2 = (P_{11} + P_{22} - 2P_{12})Q \tag{2.9}
$$

Dari Persamaan (2.9) dapat disimpulkan bahwa beda potensial dari dua buah konduktor sebanding dengan muatan yang tersimpan diantaranya. Sehingga Persamaan (2.9) dapat ditulis sebagai berikut

$$
Q = C\Delta V \tag{2.10}
$$

Dengan  $C = (P_{11} + P_{22} - 2P_{12})^T$  disebut sebagai kapasitansi dan Q merupakan muatan total yang terdapat pada sistem tersebut.

# **2.2.6 Metode Rekonstruksi Citra ECVT**

## **2.2.6. 1 Linear Back Projection (LBP)**

 LBP merupakan algoritma yang pertama kali digunakan untuk merekonstruksi gambar dari data kapasitans. Algoritma ini masih umum digunakan sebagai teknik rekonstruksi tomografi berbasis kapasitans. Algoritma ini didasarkan pada asumsi bahwa nilai sensitivitas konstan dalam daerah sensitivitas.

 LBP menggunakan hubungan antara kapasitans yang diukur dengan citra untuk mencari vektor *image* berdasarkan vektor kapasitans yang diukur. Metode ini merupakan metode pendekatan dimana dari Persamaan (2.11)

$$
\mathcal{C} = \mathcal{S}\mathcal{G} \tag{2.11}
$$

Persamaan ini memiliki solusi mendapatkan *image* G dengan menginversikan nilai S, maka persamaan tersebut akan seperti Persamaan (2.12) berikut ini.

$$
G = S^{-1}C \tag{2.12}
$$

**Universitas Indonesia** 

Perancangan sensor..., Dian Figana, FT UI, 2011.

 Karena pengukuran untuk invers pada Persamaan (2.12) tidak terdapat, maka sebuah pendekatan matriks digunakan. Algoritma LBP menggunakan nilai transpos dari sensitivitas matriks sebagai imversnya, sehingga memilliki dimensi NxM. Gambar 2.6 memperlihatkan skema metode LBP.

![](_page_27_Figure_1.jpeg)

Gambar 2.6. Skema metode LBP

Elemen *image* diperoleh dari

$$
G=S^T C
$$

 $(2.13)$ 

# **2.2.6.2 Metode Iterasi (Landweber Equation)**

Fungsi algoritma landweber dilakukan menurut Gambar 2.7, dengan nilai G/C adalah problema maju untuk mendapatkan vektor kapasitans Ck dari vektor *image* Gk ke-k

![](_page_27_Figure_8.jpeg)

Gambar 2.7. Iterasi Landweber

Algoritma iterasi juga dapat diekspresikan dengan persamaan berikut:

$$
G_0 = S^T C \tag{2.14}
$$

$$
G_k + 1 = G_k + \alpha \cdot S^T \Delta C_k = G_k + \alpha \cdot S^T (C - S G_k)
$$
 (2.15)

Sangat dimungkinkan untuk meningkatkan resolusi dan akurasi citra ke nilai pendekatan dengan menggunakan teknik iterasi ini. Prosesnya adalah menggunakan Persamaan (2.15). Secara terperinci, metode beroperasi sebagai berikut[18].

- 1. Set dari kapasitansi C untuk satu frame citra terukur dan set dari nilai inisial pixel  $G_0$  dihitung menggunakan Persamaan (2.14).
- 2. Nilai pendekatan permitivitas  $G_0$  kemudian digunakan untuk menghitung kembali set kapasitansi  $C_1$ menggunakan Persamaan (2.11). Maka sebuah set kapasitansi error (*error capacitance*)  $\Delta C = (C - C_1)$  diukur dan digunakan untuk menghasilkan set permitivitas error (*error permitivity*)  $\Delta G_0 = S^T \Delta C_0$ menggunakan Persamaan (2.11) sehingga memberikan  $\Delta C = C^* - S G_0$ .
- 3. Permitivitas error kemudian digunakan untuk mengkoreksi set permitivtas sebelumnya untuk menghasilkan nilai set pixel  $G_2$  yang baru, dengan  $G_2 = G_1 + \Delta G$ . Nilai permitivitas nilai  $G_2$  kemudian digunakan untuk menghasilkan nilai set kapasitansi  $C_2$  yang baru dan pengulangan ini dilakukan berulang hingga nilai permitivitas konvergen menuju solusi yang sebenarnya.
- 4. Didapat persamaan iterative atau yang lebih dikenal dengan persamaan Landweber, yaitu :

$$
G_k + 1 = G_k + \alpha S^T (C - S G_k)
$$
\n(2.16)

Dengan α adalah faktor pinalti atau relaksasi [18]. Teknik penambahan faktor α digunakan oleh Reinecke dan Mewes yang digunakan untuk meningkatkan akurasi serta kekonvergenan, namun penggunaannya meningkatkan teknik penghitungan waktu.

## **BAB 3**

# **PERANCANGAN DAN SIMULASI**

### **3.1 Perancangan Sensor Probe**

Pada riset kali ini, akan dirancang bagian pendukung dari sistem sensor probe yang digunakan agar sistem pendeteksian dapat berfungsi sebagaimana mestinya. Gambar 3.1 memperlihatkan sistem ECVT yang digunakan untuk merekonstruksi objek. Fokus dari riset ini adalah pengembangan pada bagian sistem sensor. Detail dari sistem sensor akan diperlihatkan pada Gambar 3.2.

![](_page_29_Figure_4.jpeg)

Gambar 3.2. Sistem sensor.

Pada Gambar 3.2 terdapat beberapa bagian pendukung dari sistem sensor, antara lain.

- 1. Kontrol vertikal, berfungsi sebagai pengatur pergerakan jarak antara tip dan sampel.
- 2. Kontrol horizontal, berfungsi sebagai pengatur pergerakan piezoelektrik secara 2 dimensi yatitu axis x dan axis y.
- 3. Rangkaian I-V *converter*, berfungsi untuk mengubah arus ke tegangan yang di dapat dari arus terobosan.
- 4. Piezoelektrik, berfungsi sebagai aktuator yang dapat bergerak secara horizontal dan vertikal.

Perancangan rangkaian I-V *converter*, rangkaian kontrol harizontal dan rangkaian kontrol vertikal akan dilakukan dan diuji untuk dilihat karakteristiknya. Pada Gambar 3.3 diperlihatkan sampel yang digunakan dalam simulasi. Material emas digunakan untuk simulasi pendeteksian arus terobosan untuk kontrol jarak probe-sampel, sedangkan material Si dan SiO2 digunakan untuk simulasi ECVT. Simulasi arus terobosan akan dilakukan dengan menggunakan software MATLAB R2007b, sedangkan untuk simulasi ECVT dan rekonstruksi menggunakan software COMSOL Multyphisic versi 3.5 dan MATLAB R2007b.

![](_page_30_Figure_6.jpeg)

Gambar 3.3. Desain sampel pada simulasi ECVT.

Hal yang akan dilakukan berkaitan dengan perancangan sensor probe, akan diuraikan dibawah ini.

# **3.1.1 Persamaan kerapatan arus listrik dalam sampel dan persamaan probabilitas terobosan**

Skema diagram energi efek terobosan antara tip dan sampel yang dibatasi oleh vakum diperlihatkan pada Gambar 3.4. Antara tip dan sampel dikenakan tegangan sebesar *V*. Kerapatan arus terobosan *J* dalam fungsi tegangan *V* dapat dinyatakan dalam persamaan sebagai berikut [20],

 $(3.1)$ 

 $(3.2)$ 

$$
I=\int_0^\infty T(E_x)\,S(E_x)dE_x.
$$

dengan,

$$
S(E_{\infty})=\frac{em}{2\pi^2\hbar^3}\int_{E_{\infty}}^{\infty}f(E)-f(E+eV)dE.
$$

Diketahui bahwa *e* adalah muatan elektron, *m* adalah masa efektif elektron, adalah konstanta Planck, *k<sup>B</sup>* adalah konstanta Boltzman, *T* adalah suhu dalam Kelvin, *f(E)* adalah fungsi distribusi Fermi dalam fungsi energi, *EF* adalah level Fermi dan *E<sup>x</sup>* adalah energi elektron pada arah sumbu *x* dan *T(Ex)* adalah probabilitas terobosan.

Probabilitas terobosan, merupakan peluang elektron dapat melakukan penetrasi masuk ke dalam dinding potensial vakum yang mempunyai ketinggian *V*(*x*), dengan *V*(*x*) dapat dihitung dengan metoda WKB (Wentzel-Kramers-Brillouin). Pada metoda WKB, fungsi gelombang pada setiap titik *x* di dalam dinding potensial dinyatakan sebagai  $exp(-\beta(x)x)$  dan  $\beta(x)$  merupakan konstanta peluruhan  $\sqrt{2m(U(x) - E)}/\hbar$ , maka probabilitas terobosan dinyatakan dengan persamaan sebagai berikut [20],

$$
T_{WKB} = \exp\left(-\frac{2}{\hbar} \int_{\mathbf{x}_1}^{\mathbf{x}_2} \sqrt{2m(\mathbf{U}(\mathbf{x}) - \mathbf{E})} dx\right).
$$
 (3.3)

dengan, *x1* dan *x2* adalah batas awal dan akhir dalam sumbu *x* saat penyelesaian integral. Pada Gambar 3.4 diperlihatkan pita energi tip-vakum-sampel.

![](_page_32_Figure_0.jpeg)

Gambar 3.4. Pita energi pada sistem tip-vakum-sampel dengan tegangan *V* dikenakan antara tip-sampel [6].

Kerapatan arus listrik terobosan *J* yang mengalir antara tip dan permukaan sampel dalam fungsi jarak tip-sampel x dapat disederhanakan dan dinyatakan dalam rumus [20] :

 $(3.4)$ 

$$
J=\frac{\alpha\beta\phi^{1/2}v}{\pi}\exp(-\alpha x\phi^{1/2}).
$$

Diketahui bahwa  $\alpha = \frac{4\pi (2m)^{1/2}}{h}$ ,  $\beta = \frac{e^2}{4\pi h}$ ,  $\phi = \frac{\phi_1 + \phi_2}{2}$ ,  $\phi_1$ =work function pada tip dan =*work function* pada sampel. Persamaan di atas sudah merupakan penyederhaan penggunaan metoda WKB.

### **3.1.2 Rangkaian** *I to V Converter*

 Arus terobosan yang dideteksi oleh tip sangat kecil sekali dengan skala nanoampere. Untuk itu arus akan dikuatkan dan diubah ke dalam tegangan menggunakan rangkaian I to V. Persamaan di bawah ini adalah konversi dari arus menjadi tegangan:

$$
Vout = -\text{Lin } x \text{ R1} \tag{3.5}
$$

 Tanda negatif pada arus menandakan terjadinya perubahan fasa. Jika R1 = 10MΩ dan arus yang terdeteksi adalah 1nA, maka tegangan keluaran akan

#### **Universitas Indonesia**

Perancangan sensor..., Dian Figana, FT UI, 2011.

menjadi 10mV. Gambar 3.5 merupakan gambar dari rangkaian *I to V converter*  dengan menggunakan IC LM741.

![](_page_33_Figure_1.jpeg)

Gambar 3.5 Rangkaian *I to V converter*.

# **3.1.3 Persiapan tip dan sampel**

 Sebelum melakukan pengukuran, hal yang sangat penting dalam pengukuran ini adalah memastikan bahwa tip benar benar lancip. Tip yang digunakan dalam percobaan ini berbahan tungsten. Untuk melancipkan tip berbahan tungsten ini, diperlukan proses *elctrochemical etching* dengan dilarutkan ke bahan KOH. Proses tersebut di tunjukkan pada Gambar 3.6. Sedangkan sampel yang akan digunakan adalah berbahan emas.

![](_page_33_Figure_5.jpeg)

Gambar 3.6. Proses *electrochemical etching* [19].

# **3.1.4 Kontrol vertikal**

 Jarak antara permukaan sampel dengan tip harus konstan. Untuk itu diperlukan suatu prinsip kontroller agar menjaga jarak tersebut tetap konstan. Terdapat berbagai

metode dalam menjaga jarak tersebut. Pada riset ini digunakan metode arus konstan, yaitu menjaga arus yang diterima oleh tip agar jarak tetap sama. Rangkaian arus konstan yang digunakan memakai prinsip kontroller proporsional dan integral (PI). Kontroller ini akan mengatur tegangan dari piezoelektrik Z yang akan bergerak secara vertikal agar jarak antara tip dan material konstan. Pada Gambar 3.7 diperlihatkan skema pengontrolan jarak tip dan sampel.

![](_page_34_Figure_1.jpeg)

Gambar 3.7 Skema pengontrolan jarak tip dan sampel.

Pada Gambar 3.8 diperlihatkan rangkaian arus konstan dengan memakai prinsip kontroller PI.

![](_page_34_Figure_4.jpeg)

Gambar 3.8 Rangkaian arus konstan dengan memakai prinsip kontroller PI [16].

 Gambar 3.8 menunjukkan bagan rangkaian arus konstan yang dibuat berbasis kontroler PI. Alat ini berisi 4 komponen utama, yaitu proporsional dan setpoin, integrator, driver dan input-output. Proporsional dan Integrator merupakan komponen kontroler PI. Setpoin berfungsi untuk mengatur besar arus listrik, sedangkan driver berguna sebagai amplifier penghasil tegangan yang akan dikenakan pada elektroda.

Pada alat ini, input-output akan dihubungkan pada output dari rangkaian I-V *converter* dan pin piezoelektrik-Z seperti pada Gambar 3.8. Pada input difungsikan sebagai input tegangan, yang kemudian sinyal ini akan memasuki rangkaian kontroler proporsional. Pada proporsional ini menerapkan prinsip penguat selisih, dengan sinyal yang diterima oleh opamp akan dibandingkan dengan nilai setpoin. Hasil keluaran ini harus bernilai nol, karena jika tidak maka nilai setpoin tidak sama dengan nilai input yang di dapat. Persamaan dari rangkaian tersebut diperlihatkan pada Persamaan (3.6) berikut ini .

$$
V_3 = \left(\frac{R_1 + R_2}{R_3 + R_4}\right) \frac{R_4}{R_1} V_2 - \frac{R_2}{R_1} V_1 \tag{3.6}
$$

Keluaran dari rangkaian kontroler proporsional ini akan diukur besar tegangannya menggunakan multimeter, dan disebut V*error*. Tegangan keluaran ini harus bernilai nol, jika tidak nol maka setpoin harus diatur agar tegangan keluaran yang terbaca oleh multimeter V*error* bernilai nol.

Sinyal yang keluar dari rangkaian kontroler proporsional, kemudian memasuki kontroler integrator. Disini sinyal *error steady state* akan dihilangkan, dan sinyal tersebut akan menuju ke nilai setpoin dan dibuat stabil, walaupun respon sistem agak melambat. Persamaan rangkaian ini di perlihatkan oleh Persamaan (3.7) berikut ini.

$$
V_4 = -\frac{1}{R_s C_1} \int V \text{ind}t \tag{3.7}
$$

Sinyal keluaran dari kontroler integrator kemudian akan memasuki rangkaian driver yang selanjutnya keluaran dari rangkaian ini akan dipasangkan pada piezoelektrik-Z. Pada rangkaian ini terjadi penguatan dengan persamaan seperti Persamaan (3.8).

$$
A = -\frac{R_6}{R_7} \tag{3.8}
$$

### **3.1.5 Kontrol horizontal**

 Selain digerakkan secara vertikal, piezoelektrik akan digerakkan secara horizontal. Hal ini sangat dperlukan karena untuk dapat membaca keseluruhan permukaan sampel, piezoelektrik harus digerakkan secara 2 dimensi, yaitu ke arah X dan ke arah Y. Piezolektrik ini akan bergerak sesuai dengan kita inginkan, jika pada piezoelektrik pin X dan pin Y kita berikan tegangan. Untuk memudahkan dalam pelaksanaannya, digunakan DAC (*Digital to Ananlog Converter*) 8 bit untuk mengubah-ubah tegangannya tentu saja menggunakan kontroller berupa mikrokontroler. Secara garis besar, pengontrolan DAC 8 bit ini seperti yang diperlihatkan pada Gambar 3.9 berikut ini. Dan Rangkaian DAC 8 bit diperlihatkan pada Gambar 3.10.

![](_page_36_Figure_4.jpeg)

Gambar 3.9 Skema pengontrolan horizontal.

![](_page_37_Figure_0.jpeg)

Gambar 3.10 Rangkaian DAC 8 bit.

## **3.2 Komputasi Sistem ECVT**

## **3.2.1. Desain sensor**

Simulasi ECVT dilakukan dengan menggunakan program *software* COMSOL Multiphysic versi 3.5 dan simulasi rekonstruksi menggunakan program *software* MATLAB R2007b. Desain sensor probe yang dibuat pada simulasi ini berbentuk bulat. Pembuatan sensor dimulai dengan membuat sensor probe empat buah, desain ini diambil ujung dari probe yang berbentuk lingkaran, dan dianggap sudah mendekati dengan probe yang sebenarnya. Desain sensor diperlihatkan pada Gambar 3.11 berikut ini.

![](_page_37_Figure_5.jpeg)

Gambar 3.11 (a) Model desain sensor probe tanpa diberikan tegangan dan (b) bentuk fisik sensor probe.

 Aktivasi dari sensor probe akan di perlihatkan pada Gambar 3.12 dibawah ini. Garis elipse merepresentasikan medan listrik yang dihasilkan oleh setiap sensor probe. Setiap satu kali aktivasi, pengukuran nilai kapasitansi dilakukan. Kemudian dilanjutkan pada aktivasi berikutnya. Metode aktivasi yang dilakukan, diperlihatkan pada Tabel 1.

![](_page_38_Figure_1.jpeg)

Gambar 3.12 Metode aktivasi sensor probe

 Angka 1 pada pada Tabel 1, merepresentasikan tegangan 1 volt, dan angka nol merupakan ground. Semua metode pada aktivasi sensor dilakukan, agar setelah diukur didapat nilai nilai kapasitansi dari objek tersebut.

| Metode | Probe 1 | Probe 2 | Probe 3 | Probe 4 |
|--------|---------|---------|---------|---------|
|        |         |         |         |         |
|        |         |         |         |         |
|        |         |         |         |         |
|        |         |         |         |         |

Tabel 1. Metode aktivasi sensor probe

## **3.2.2. Parameter subdomain**

Subdomain merupakan bagian interior dari model sensor yang kita desain. Parameter subdomain ini mengikuti persamaan poisson.

$$
\nabla \big(\epsilon(x,y)\nabla \phi(x,y)\big) = -\rho(x,y) \tag{3.4}
$$

Untuk melakukan simulasi dilakukan pengaturan pada parameter  $\epsilon$ (permitivitas),  $\rho$  (rapat muatan). Pengaturan parameter ini bergantung pada simulasi apa yang ingin dilakukan. Untuk perhitungan sensitivitas, nilai rapat muatan  $\rho$  pada subdomain di set sama dengan nol karena dalam hal ini kita menggunakan media dielektrik, sedangkan untuk nilai permitivitas relatif dimasukkan nilai 1 yang menunjukkan bahwa di dalam sensor tersebut hanya terdapat udara (permitivitas relatif udara  $= 1$ ).

Untuk perhitungan kapasitansi, nilai rapat muatan  $\epsilon$ ,  $\rho$  diatur sesuai dengan keprerluan. Simulasi untuk memperoleh nilai kapasitansi dalam riset ini menggunakan  $\rho$  dengan nilai 0 serta  $\epsilon$  yang digunakan adalah 3,9.

### **3.2.3. Parameter** *boundary*

*Boundary* merupakan bagian yang membatasi bagian luar dengan bagian dalam sensor. Pengaturan *boundary* merupakan pengaturan elektroda-elektroda yang dipasang pada sensor, sehingga elektroda tersebut diatur sebagai input ketika dianggap sebagai sumber tegangan. Hal ini akan menimbulkan beda potensial antara elektroda yang satu dengan yang lainnya, sehingga terdapat kapasitansi diantara elektroda-elektroda tersebut. Nilai kapasitansi ini dipengaruhi oleh distribusi permitivitas dan rapat muatan objek yang terdapat didalam sensor.

### **3.2.4. Sensitivitas matriks**

Setelah mendapatkan desain sensor, langkah selanjutnya adalah melakukan proses perhitungan sensitivitas matriks dengan memasukkan data input kondisi sensor tersebut. Langkah-langkahnya adalah sebagai berikut:

1. Memasukkan nilai  $\rho$  pada nilai nol di seluruh daerah subdomain karena simulasi dilakukan pada kondisi medium dielektrik. Pada Gambar 3.13 diperlihatkan menu subdomain setting.

![](_page_40_Picture_95.jpeg)

Gambar 3.13 Menu subdomain setting.

- 2. Memasukkan nilai permitivitas  $\epsilon$  bernilai 1 karena sensitivitas dicari dalam keadaan ruang kosong.
- 3. Memberikan kondisi port *force* voltage pada daerah *boundary* disetiap sensor. Diberikan dengan nilai 1 untuk port dalam kondisi aktif. Pada Gambar 3.14 diperlihatkan menu *boundary* setting yang mengatur pengaktifan kondisi port.

![](_page_40_Figure_4.jpeg)

Gambar 3.14 Menu *boundary* setting.

4. Proses *meshing* yaitu membagi keadaan menjadi bagian bagian kecil (diskritisasi) dengan metode elemen berhingga sehingga memudahkan dalam mengambil data simulasi distribusi matriks sensitivitas pada komponen x,y,z untuk masing masing port aktif. Pada Gambar 3.15 diperlihatkan hasil dari proses *meshing*.

![](_page_41_Figure_0.jpeg)

Gambar 3.15 Hasil proses *meshing*.

- 5. Setelah *meshing* selesai dilakukan, dilakukan *solve* untuk melihat distribusi medan listrik ketika tiap probenya aktif.
- 6. Data pengukuran berupa distribusi medan listrik yang kemudian diekspor ke dalam MATLAB untuk diproses menjadi data matriks sensitivitas.

![](_page_41_Figure_4.jpeg)

Gambar 3.16 Hasil simulasi distribusi medan listrik.

# **3.2.5. Simulasi sistem ECVT**

Simulasi rekonstruksi dilakukan dengan menggunakan sebuah bahan SiO<sup>2</sup> dimana di dalam material tersebut terdapat bahan Si seperti yang diperlihatkan pada Gambar 3.17. Pada simulasi ini objek bola Si memiliki diameter 4 mikron dan sebuah sensor probe memiliki diameter 3 mikron.

![](_page_42_Figure_0.jpeg)

Gambar 3.17 Model objek yang akan di rekonstruksi.

Simulasi dilakukan dua tahap, tahap pertama adalah simulasi bahan Si dengan permitivitas bahan sebesar 11,6 kemudian tahap kedua adalah simulasi bahan SiO<sup>2</sup> dengan permitivitas bahan sebesar 3,9. Pada Gambar 3.18 memperlihatkan model sensor dan objek dengan bahan Si. Model dengan bahan Si ini dilakukan sebagai perbandingan saat rekonstruksi dimana, akan dilakukan perbandingan nilai permitivitas antara bahan Si dan bahan SiO2.

![](_page_42_Picture_3.jpeg)

Gambar 3.18 Model sensor dan objek SiO2 .

Pada Gambar 3.19, diperlihatkan sebuah bahan Si dimana bahan tersebut dimodelkan dengan wujud bola supaya lebih mudah dalam proses rekonstruksi.

![](_page_43_Figure_0.jpeg)

Gambar 3.19 Model sensor dan objek Si berupa bola.

 Kemudian kedua model tersebut dilakukan *solve* untuk dilihat hasil distribusi medan listriknya. Pada Gambar 3.20 berikut ini terlihat bahwa bagian bola yang berwarna menandakan nilai permitivitas yang dideteksi lebih tinggi dari bagian lainnya

![](_page_43_Figure_3.jpeg)

Gambar 3.20 Hasil Solve model objek Si berupa bola.

## **BAB 4**

# **HASIL DAN PEMBAHASAN**

## 4.1 **Hasil Simulasi Desain Sensor ECVT dan Rekonstruksi**

Seperti yang telah dijelaskan pada Bab 3, simulasi yang dilakukan dengan dua bahan objek, yaitu mengambil data kapasitansi pada bahan Si dan pada bahan SiO2. Kemudian data-data tersebut diolah dengan cara direkonstruksi untuk melihat objek bahan Si pada bahan SiO2. Pada simulasi ini objek bola Si memiliki diameter 4 mikron dan sebuah sensor probe memiliki diameter 3 mikron.

Selanjutnya objek bahan bola Si akan digerakkan, kemudian direkonstruksi. Objek bahan Si akan digerakkan sebanyak 7 tahap gerakan, kemudian dari setiap tahap tersebut dilakukan rekonstruksi, untuk dilihat objek yang dihasilkan saat rekonstruksi berlangsung. Pada proses rekonstruksi ada beberapa parameter yang diubah ubah, dan nilai tersebut tidak harus sama antara model sensor yang satu dengan model sensor yang lain. Hal ini dilakukan agar hasil rekonstruksi mendapatkan gambar yang baik. Bentuk geometri sensor yang dilakukan diperlihatkan pada Gambar 3.11 pada Bab 3.

![](_page_44_Picture_5.jpeg)

Gambar 4.1 (a) Model sensor, posisi objek dan (b) hasil rekonstruksi.

Pada Gambar 4.1 diperlihatkan posisi objek berada di bawah salah satu sensor, dan setelah direkonstruksi terdapat objek yang terlihat di salah satu sensor tersebut. Gambar objek yang dihasilkan menyerupai objek bola Si yang sesungguhnya.

![](_page_45_Figure_1.jpeg)

Gambar 4.2 (a) Model sensor, posisi objek dan (b) hasil rekonstruksi.

Pada Gambar 4.2 diperlihatkan posisi objek berada di antara dua buah sensor, dan setelah direkonstruksi terdapat objek yang terlihat di antara sensor tersebut. Gambar objek yang dihasilkan menyerupai objek bola Si yang sesungguhnya.

![](_page_45_Picture_4.jpeg)

Gambar 4.3 (a) Model sensor, posisi objek dan (b) hasil rekonstruksi.

Pada Gambar 4.3 diperlihatkan posisi objek berada di bawah salah satu sensor, dan setelah direkonstruksi terdapat objek yang terlihat di salah satu sensor tersebut. Gambar objek yang dihasilkan menyerupai objek bola Si yang sesungguhnya.

![](_page_46_Figure_0.jpeg)

Gambar 4.4 (a) Model sensor, posisi objek dan (b) hasil rekonstruksi.

Pada Gambar 4.4 diperlihatkan posisi objek berada di antara dua buah sensor, dan setelah direkonstruksi terdapat objek yang terlihat di antara sensor tersebut. Gambar objek yang dihasilkan menyerupai objek bola Si yang sesungguhnya.

![](_page_46_Figure_3.jpeg)

Gambar 4.5 (a) Model sensor, posisi objek dan (b) hasil rekonstruksi.

Pada Gambar 4.5 diperlihatkan posisi objek berada di bawah salah satu sensor, dan setelah direkonstruksi terdapat objek yang terlihat di salah satu sensor tersebut. Gambar objek yang dihasilkan menyerupai objek bola Si yang sesungguhnya, dan pada hasil rekonstruksi sensor mendeteksi adanya perbedaan permitivitas di dekat objek. Hal ini terjadi karena ketidaksempurnaan desain geometri sensor.

![](_page_47_Figure_0.jpeg)

Gambar 4.6 (a) Model sensor, posisi objek dan (b) hasil rekonstruksi.

Pada Gambar 4.6 diperlihatkan posisi objek berada di antara dua buah sensor, dan setelah direkonstruksi terdapat objek yang terlihat di antara sensor tersebut. Gambar objek yang dihasilkan menyerupai objek bola Si yang sesungguhnya, dan pada hasil rekonstruksi sensor mendeteksi adanya perbedaan permitivitas di dekat objek. Hal ini dikarenakan ketidaksempurnaan geometri dari desain sensor yang dirancang.

![](_page_47_Picture_3.jpeg)

Gambar 4.7 (a) Model sensor, posisi objek dan (b) hasil rekonstruksi.

Pada Gambar 4.7 diperlihatkan posisi objek berada di bawah salah satu sensor, dan setelah direkonstruksi terdapat objek yang terlihat di salah satu sensor tersebut. Gambar objek yang dihasilkan menyerupai objek bola Si yang sesungguhnya, dan pada hasil rekonstruksi sensor mendeteksi adanya perbedaan permitivitas di dekat

objek. Simulasi yang dilakukan berhasil untuk merekonstruksi objek dengan skala ukuran mikrometer dan dengan posisi objek yang bergerak, dengan objek berukuran 4 mikrometer dan hanya menggunakan 4 sensor

Kesimpulan dari analisa yang dapat dilakukan dari simulasi desain model sensor dan rekonstruksi di atas antara lain, pada objek berukuran 4 mikrometer, rekonstruksi berhasil dilakukan meskipun hanya menggunakan 4 sensor. Sementara simulasi ECVT yang selama ini dilakukan dimensinya untuk melihat objek berukuran centimeter.

## 4.2 **Hasil Simulasi Arus Terobosan dengan MATLAB**

Berdasarkan Persamaan (3.3) dan Persamaan (3.4) pada Bab 3, akan disimulasikan menggunakan program MATLAB untuk diketahui hasil perhitungan probabilitas terobosan versus tegangan dan kerapatan arus listrik versus jarak tipsampel. Pada simulasi ini digunakan material tungsten sebagai tip dan emas sebagai sampel. *Work function* dari *tungsten* sebesar 4,5 eV, sedangkan *work function* emas sebesar 4,83 eV. Pada Gambar 4.8 diperlihatkan sebuah grafik dari simulasi Persamaan (3.3) pada Bab 3.

![](_page_48_Figure_4.jpeg)

Gambar 4.8 Grafik probabilitas terobosan versus tegangan.

Gambar 4.8 memperlihatkan grafik probabilitas terobosan versus tegangan. Pada grafik tersebut terlihat bahwa probabilitas terobosan naik secara eksponensial seiring dengan naiknya tegangan. Gambar 4.9 memperlihatkan grafik kerapatan arus listrik versus jarak tip-sampel dari simulasi Persamaan (3.4) pada Bab 3. Terlihat bahwa jika jarak tip dan sampel dijauhkan, maka kerapatan arus listrik akan turun secara eksponensial.

![](_page_49_Figure_1.jpeg)

Gambar 4.9 Grafik kerapatan arus listrik versus jarak tip-sampel.

Hal ini sangat penting dalam pendeteksian arus terobosan pada perancangan mikro ECVT ini. Jika jarak tip dan sampel konstan saat digerakkan, maka kerapatan arus listrik yang diterima pada rangkaian I-V converter harus berharga konstan pula. Dengan mengetahui besar kerapatan arus listrik yang di dapat, maka jarak tip-material dapat diketahui.

### 4.3 **Pengukuran Rangkaian Kontrol Horizontal**

Berdasarkan rangkaian kontrol horizontal pada Bab 3, akan dilakukan pengukuran dengan mengatur input data digital dari mikrokontroller, kemudian tegangan keluaran dari op-amp LM741 akan diukur dan diambil datanya. Data hasil penguatan juga akan diambil datanya. Gambar 4.11 merupakan grafik tegangan DAC

dan opamp hasil penguatan dari DAC versus data digital. Tegangan keluaran dari opamp ini digunakan untuk menggerakkan piezo dengan axis X. Skematik rangkaian elektronik untuk eksperimen ini dapat dilihat pada Gambar 3.10.

![](_page_50_Figure_1.jpeg)

Gambar 4.10 (a) Bentuk fisik DAC sumbu x dan sumbu y dan (b) rangkaian DAC sumbu x dan sumbu y.

![](_page_50_Figure_3.jpeg)

Gambar 4.11 Hasil eksperimen grafik tegangan DAC versus data digital,dan tegangan opamp versus data digital untuk scanning sumbu x.

Gambar 4.12 merupakan grafik tegangan DAC dan opamp hasil penguatan dari DAC versus data digital. Tegangan keluaran dari opamp ini digunakan untuk menggerakkan piezo dengan axis Y.

![](_page_51_Figure_0.jpeg)

Gambar 4.12 Hasil eksperimen grafik tegangan DAC versus data digital,dan tegangan opamp versus data digital untuk scanning sumbu y.

Gambar 4.11 dan Gambar 4.12 memiliki grafik yang cukup linier. Hal ini sangat memudahkan dalam mengatur pergerakan piezoelektrik. Berdasarkan hasil eksperimen yang telah dilakukan dengan menerapkan rangkaian kontrol horizontal pada piezoelektrik, piezolektrik dapat bergerak. Namun lebar jangkauan pergerakan ini sulit untuk diukur karena sangat kecil sekali. Untuk melihat pergerakan piezo ini dilakukan dengan menggunakan sebuah kamera khusus yang dapat melihat permukaan dengan skala mikrometer. Dengan adanya pergerakan piezoelektrik ini, dapat disimpulkan bahwa besarnya arus yang dikeluarkan oleh rangkaian kontrol horizontal ini cukup mampu menggerakkan piezoelektrik.

Kesimpulan dari analisa yang dapat dilakukan dari pengukuran tegangan DAC dan tegangan opamp hasil penguatan dari DAC diatas antara lain, telah dirancang dan dibuat rangkaian DAC sebagai kontrol horizontal untuk menggerakkan piezoelektrik dan dapat berfungsi dengan baik. Rangkaian kontrol horizontal mampu menggerakkan piezoelektrik dengan tegangan output sebesar -16,95 volt sampai dengan 17,12 volt.

#### 4.4 **Pengukuran Rangkaian I-V** *Converter*

Eksperimen pengukuran rangkaian I-V *converter* ini dilakukan dengan menggunakan resistor diantara tip dan sampel sebagai pengganti jarak antara tip dan sampel tersebut. Rangkaian I-V *converter* yang digunakan untuk pengukuran di perlihatkan pada Gambar 4.14. Pengukuran dilakukan dengan mengganti resistor R3 sebesar 250KΩ, 1MΩ,10MΩ dan 30MΩ kemudian diambil data pada resistor resistor tersebut kemudian diolah ke dalam bentuk grafik. Pada pengukuran ini, terdapat dua data yang diukur yaitu Vout dan Vsampel. Vout, adalah tegangan keluaran pada pin 6 IC lm741, dan Vsampel, yaitu tegangan sumber V1 yang akan diubah ubah nilainya.

![](_page_52_Figure_2.jpeg)

Gambar 4.13 (a) *Holder* dan piezoelektrik dan (b) rangkaian I-V *converter* pada *holder*.

![](_page_52_Figure_4.jpeg)

Gambar 4.14 Rangkaian I-V *converter* dan cara pengukurannya.

 Eksperimen yang pertama dilakukan dengan mengganti R3 dengan resistor berniliai 250KΩ. Data data Vout dan Vsampel saat pengukuran diambil kemudian di buat dalam bentuk sebuah grafik yang diperlihatkan pada Gambar 4.15.

![](_page_53_Figure_1.jpeg)

Gambar 4.15 Hasil eksperimen grafik tegangan Vout versus Vsampel dengan resistor 250kΩ.

Dengan menggunakan Persamaan (3.5), arus yang dapat diukur antara 1 mikro amper sampai 37 mikroamper. Eksperimen yang kedua dilakukan dengan mengganti R3 dengan resistor berniliai 1MΩ. Data Vout dan Vsampel saat pengukuran diambil kemudian di buat dalam bentuk sebuah grafik yang diperlihatkan pada Gambar 4.16.

![](_page_53_Figure_4.jpeg)

Gambar 4.16 Hasil eksperimen grafik tegangan Vout versus Vsampel dengan resistor 1MΩ.

Dengan menggunakan Persamaan (3.5), arus yang dapat diukur antara 0,56 mikroamper sampai 10,73 mikroamper. Eksperimen yang ketiga dilakukan dengan mengganti R3 dengan resistor berniliai 10MΩ. Data Vout dan Vsampel saat pengukuran diambil kemudian di buat dalam bentuk sebuah grafik yang diperlihatkan pada Gambar 4.17.

![](_page_54_Figure_1.jpeg)

Gambar 4.17 Hasil eksperimen grafik tegangan Vout versus Vsampel dengan resistor 10MΩ.

Dengan menggunakan Persamaan (3.5), arus yang dapat diukur antara 0,6 mikroamper sampai 1,59 mikroamper. Eksperimen yang keempat dilakukan dengan mengganti R3 dengan resistor berniliai 30MΩ. Data data Vout dan Vsampel saat pengukuran diambil kemudian di buat dalam bentuk sebuah grafik yang diperlihatkan pada Gambar 4.18.

![](_page_54_Figure_4.jpeg)

Gambar 4.18 Hasil eksperimen grafik tegangan Vout versus Vsampel dengan resistor 30MΩ.

Dengan menggunakan Persamaan (3.5), arus yang dapat diukur antara 0,72 mikroamper sampai dengan 10,73 mikroamper. Dengan melakukan beberapa kali eksperimen terlihat bahwa arus minimum yang terukur oleh rangkaian I-V ini hanya sebesar 0,56 mikroamper, dengan besaran nilai ini, arus terobosan tidak akan terdeteksi karena arus terobosan antara 0,1-40 nanoamper.

Dapat disimpulkan bahwa rangkaian I-V *converter* yang dibuat bekerja dengan normal dengan catatan sebagai berikut.

- 1. Dengan menggunakan IC LM741 sebagai rangkaian I-V *converter*, arus minimum yang dapat diukur berkisar 0,56 mikroamper, sedangkan arus terobosan antara 0,1-40 nanoamper. Sehingga IC LM741 tidak cocok digunakan pada rangkaian I-V *converter* pada kasus pendeteksian arus terobosan.
- 2. Untuk mendeteksi arus terobosan, rangkaian I-V *converter* yang digunakan harus memiliki penguatan 1000 kali, agar tegangan yang di deteksi dari Vout pada rangkaian I-V dapat digunakan rangkaian kontrol vertikal agar dapat mengatur pergerakan piezoelektrik untuk sumbu z.

### 4.5 **Pengukuran Rangkaian Kontrol Vertikal**

Eksperimen pengukuran rangkaian kontrol vertikal ini dilakukan dengan menggunakan LDR (*Light Dependent Resistor*) sebagai input dan led sebagai output. Hal ini dilakukan karena rangkaian I-V *converter* tidak bekerja secara maksimal dalam mendeteksi arus terobosan sehingga kontrol vertikal pun juga tidak akan berfungsi maksimal dalam mengatur jarak antara tip dan sampel. Gambar 4.19 adalah rangkaian kontrol vertikal dan cara pengukurannya. Terdapat empat data yang akan diambil dan akan diolah menjadi sebuah grafik. Gambar 4.20 merupakan bentuk fisik dari rangkaian kontrol vertikal. Hasil pengukuran tersebut diperlihatkan pada grafik Gambar 4.21.

![](_page_56_Figure_0.jpeg)

Gambar 4.19 Rangkaian kontrol vertikal dan cara pengukurannya.

![](_page_56_Figure_2.jpeg)

Gambar 4.20 (a)Bentuk fisik kontrol vertikal dan (b) rangkaian kontrol vertikal.

![](_page_57_Figure_0.jpeg)

Gambar 4.21 Grafik tegangan Vout versus Vsetpoin pada rangkaian kontrol vertikal.

Prinsip dari rangkaian kontrol vertikal ini adalah untuk menjaga tegangan antara Vin dan Vsetpoin tetap sama, sama atau tidaknya nilai tersebut diperlihatkan pada nilai Vofset. Jika nilai Vin dan Vsetpoin sama, maka Vofset bernilai nol. Karena input dan output pada Gambar 4.19 adalah LDR dan led, maka jika terjadi perubahan jarak antara LDR dan led, maka Vout juga akan berubah untuk menyesuaikan nilai Vin dan Vsetpoin tetap sama. Pada pengukuran rangkaian kontrol vertikal, terjadi perubahan jarak antara LDR dan led, ini terlihat pada Gambar 4.21, grafik Vout turun drastis, namun Vofset tetap bernilai nol.

Kesimpulan dari analisa yang dapat dilakukan dari pengukuran rangkaian kontrol vertikal, antara lain:

- 1. Telah dirancang dan dibuat kontrol vertikal PI untuk mengontrol jarak probe dan sampel . Rangkaian ini telah diuji pada kasus untuk output led dan sensor cahaya sebagai input. Walaupun terjadi perubahan jarak antara input dan output, rangkaian kontrol vertikal PI mampu menjaga nilai Vofset =0 atau nilai Vin dan Vsetpoin tetap sama saat Vsetpoin bernilai 1,51 volt sampai dengan 10,06 volt.
- 2. Jika diaplikasikan pada arus terobosan tip dan sampel, diprediksi rangkaian kontrol vertikal mampu untuk menjaga jarak antara tip dan sampel.

## **BAB 5**

## **KESIMPULAN**

Pada tesis ini telah dirancang alat ECVT untuk mengukur struktur material mikrometer 3 dimensi di dalam sampel. Dengan hasil riset sebagai berikut.

- 1. Pada objek berukuran 4 mikrometer, rekonstruksi berhasil dilakukan meskipun hanya menggunakan 4 sensor. Sementara simulasi ECVT yang selama ini dilakukan dimensinya untuk melihat objek berukuran centimeter.
- 2. Rangkaian kontrol horizontal mampu menggerakkan piezoelektrik dengan tegangan output sebesar -16,95 volt sampai dengan 17,12 volt.
- 3. Rangkaian kontrol vertikal PI telah diuji pada kasus untuk output led dan sensor cahaya sebagai input. Walaupun terjadi perubahan jarak antara input dan output, rangkaian kontrol vertikal PI mampu menjaga nilai V<sub>ofset</sub> =0 atau nilai V<sub>in</sub> dan Vsetpoin tetap sama saat Vsetpoin bernilai 1,51 volt sampai dengan 10,06 volt.
- 4. Rangkaian I-V *converter* menggunakan IC LM741 dengan tujuan merubah arus terobosan ke unsur tegangan. Arus minimum yang terdeteksi sebesar 0,56 mikroampere. Untuk mendeteksi arus terobosan pada order nanoampere, direkomendasikan menggunakan IC presisi tinggi dalam skala picoampere sampai femtoampere agar mendeteksi arus terobosan.

## **DAFTAR REFERENSI**

- [1] G. Binnig, H. Rohrer, C. Gerber and E. Weibel, Phys. Rew. Lett., 49, 1, pp. 57- 61(1981).
- [2] G. Binnig and H. Rohrer, IBM Journal of Research and Development 30, 4, pp. 355-369(1986).
- [3] C. Bai, Scanning tunneling microscopy and its applications, New York: Springer Verlag 2000
- [4] C. Julian Chen, Introduction to Scanning Tunneling Microscopy, Oxford University Press 1993.
- [5] K. Oura, V. G. Lifshits, A. A. Saranin, A. V. Zotov and M. Katayama, Surface science: an introduction, Berlin: Springer-Verlag 2003.
- [6] R. Nuryadi, Simulasi Numerik Kerapatan Arus Jarum-Sampel pada Sistem *Scanning Tunneling Microscope*, 2010.
- [7] Sze,S.M, Kwok N.G,.(2006) Physics of Semiconductor Devices, John Wiley & Sons, Third Edition.
- [8] Magovov,S.N, Hwangbo.M.H.,(1995) Surface Analysis With STM and AFM, John Wiley & Sons, Third Edition.
- [9] Wikipedia http://en.wikipedia.org/wiki/Transmission\_electron\_microscopy
- [10] Wikipedia http://en.wikipedia.org/wiki/Scanning\_electron\_microscope
- [11] Beck, M. and R. Williams. "Process Tomography: A European Innovation and Its Applications." (1996).
- [12] Wikipedia http://en.wikipedia.org/wiki/Magnetic\_resonance\_imaging
- [13] Wikipedia http://en.wikipedia.org/wiki/X-ray\_tomography
- [14] Wikipedia http://en.wikipedia.org/wiki/Single\_Photon\_Emission\_Computed\_ Tomograph
- [15] Warsito, Warsito, Qussai Marashdeh and Liang-Shih Fan. "Electrical Capacitance Volume Tomography." IEEE Sensor Journal (2007).
- [16] R. Nuryadi, D. Figana, L. Aprilia, Pembuatan Sumber Tegangan Arus Konstan untuk Aplikasi Proses Elektroforesis, 2010.
- [17] A. Saputra, Skripsi, Penghitungan Kapasitansi pada Electrical Volume Tomography (ECVT) dengan menggunakan Metode Artificial Neural Network,FMIPA UI (2009)

- [18] WQ. Yang, DM Spink, TA York, and H McCann. (1999). An *Image* Reconstruction Algortihm based on Landweber's Iteration Method for Electrical Capacitance Tomography. S.l : IOP Publishing Ltd, Vols. 10(1999) 1065-1069.
- [19] A.S Lucier, Thesis, Preparation and Characterization of Tungsten Tips Suitable for Molecular Electronics Studies.Mc Gill University, 2004.
- [20] J. G. Simmons, J. Appl. Phys., 34, 9, pp. 2581–2590 (1963).
- [21] Liu, S, L Fu and W Q Yang. "Comparison of Three *Image* Reconstruction Algorithms for Electrical Capacitance Tomography." (2001).
- [22] Yang W, Q and L Peng. "*Image* Reconstruction Algorithms for ElectricalCapacitance Tomography." (2003).

![](_page_60_Picture_5.jpeg)

## **DAFTAR ACUAN**

- [1] Sze,S.M, Kwok N.G,.(2006) Physics of Semiconductor Devices, John Wiley & Sons, Third Edition.
- [2] Magovov,S.N, Hwangbo.M.H.,(1995) Surface Analysis With STM and AFM, John Wiley & Sons, Third Edition.
- [3] Beiser.A, Liong.H.,(1992) Konsep Fisika Modern, Erlangga, Edisi Keempat.

![](_page_61_Picture_4.jpeg)

47